很多朋友在找的时候会问怎么在国内注册一个纸飞机账号和中国号。这说明有些人 不'我对这个问题了解不多。你明白吗?那么中国号是什么?我能注册一架 纸飞机吗?让'让我们仔细看看边肖的作品!

纸飞机app注册教程2022:[XY002][XY001]1。在苹果商店下载纸飞机软件(以下步 骤安卓和iOS系统均可适用)。

- 2。打开软件,开始注册(最新。获取在线参数的链接。)。
- 3。填写国内手机号,点击右上角的下一步,会出现如下提示。
- 4. 唐' 出现这种情况时不要惊慌, 我们会一个接一个地点击Useprox。
- 5。依次输入三个参数:1.117.91.111.292.421。
- 6。输入完成后点击右上角的Done按钮,然后打开Useproxy的开关。

7。打开后,我们刚刚添加的代理会圈起来。如果5秒钟后还在转圈,请关闭后台重 新进入。

8。然后我们继续输入手机号注册,就可以收到验证码了。验证短消息是英文的, 并日有5个数字。。下面是设置你的名字,随便写,然后注册成功!

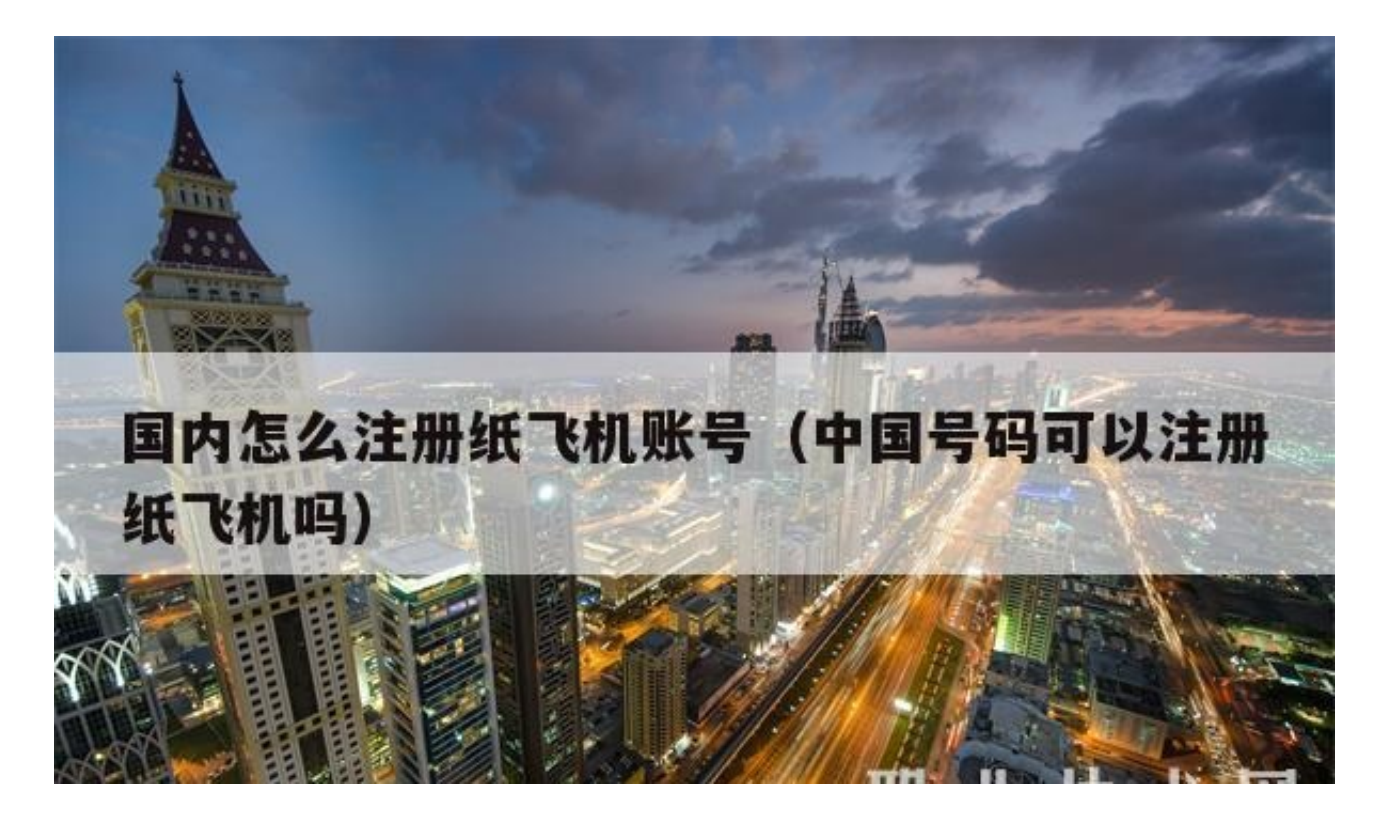

搜索纸飞机。

点击打开手机,找到appstore,进入纸飞机,直接按屏幕上的下载,下载纸飞机。 直接用注册人的手机号注册,然后填写自己的身份信息和验证码即可登录。在这里 登录纸飞机,也就是我们需要一个系统的权限,也可以通过给账号加密码来登录。

纸飞机下载是一款非常好的手机聊天交友软件。纸飞机的官方内容和功能非常丰富 多彩,视频可以同步播放。纸飞机下载使用两部手机上的硬件配置。数据连接建立 后,只有一方有视频,可以一键同步,在两部手机上看。

安装打开后默认语言为英语。在输入框的开头输入86,然后在后面的文本框中输入 您的数字。再次单击蓝色箭头图标。收到验证码后填写,注册成功。

纸飞机是俄罗斯人开发的通讯软件。无论是网上聊天还是问候都非常有趣,新设计 的聊天窗口也更加简洁,可以支持全球用户聊天交谈,也不用担心通话内容被泄露 ,并且有强大的加密服务提供保护,通话安全可靠。这个软件是开源的。。自由度 很高。如果你有编程,你甚至可以开发一个机器人来扩展你的功能。比如@sobaid u就是中国人研发的, 在纸飞机上运行的搜索引擎机器人。可以体验一下。它&#03 9;it'很有趣。。点击右上角的放大镜,输入即可查看。

如何注册飞机号

1打开软件,先打开飞机号app,点击立即体验选项。

2点击注册进入软件页面,然后继续点击注册选项。

3填写信息最后完成账户信息并注册。

到目前为止,纸飞机软件可以'我没有在中国大陆注册's手机号, 因为纸飞机是美国开发的一款聊天交友软件,而这款软件的突出优势就是聊天记录 。传过来的图片可以高度保密,所以很多都喜欢用。希望对你有帮助。

安装打开后,默认语言为英语。在输入框的开头输入86,然后在下面的文本框中输 入您的数字。再次单击蓝色箭头图标。。收到验证码后填写,注册成功。

纸飞机是俄罗斯人开发的通讯软件。网上聊天或者打招呼都很有趣,新设计的聊天 窗口更加简洁,可以支持全世界的用户聊天聊天。还有唐'不用担心通话内 容被泄露,有强大的加密服务提供保护,使通话安全可靠。这个软件是开源的。自 由度很高。如果你有编程,你甚至可以开发一个机器人来扩展你的功能。。比如@

sobaidu就是中国人研发的,在纸飞机上运行的搜索引擎机器人。可以体验一下。 很有趣。点击右上角的放大镜进入,就能找到他。

经过以上关于如何在国内注册纸飞机账号的分享介绍。相信你对中国号是否可以注 册成纸飞机已经有了一个大概的了解,想进一步了解如何在中国注册一个纸飞机账 号。关注我们会继续为你分享!